#### 5.9. Nichtparametrische Tests Ubersicht ¨

- Es werden die wichtigsten Rang-Analoga zu den Tests in 5.2.-5.6. behandelt.
- 5.9.0 Einführung
- 5.9.1 Einstichprobenproblem (vgl 5.2), 2 verbundene Stichproben (vgl. 5.3) Vorzeichentest, Vorzeichen-Wilcoxon-Test
- 5.9.2 Zwei unverbundene Stichproben (vgl. 5.4) Wilcoxon-Test
- 5.9.3 Mehrere unabhängige Stichproben (vgl. 5.5) Kruskal-Wallis-Test
- 5.9.4 Mehrere verbundene Stichproben (vgl. 5.6) Friedman-Test

### Nichtparametrische Tests 5.9.0 Einführung

Was tun wenn Normalverteilung nicht vorliegt?

Nichtparametrische Tests

- $\bullet$  sie verwenden keine Parameterschätzung (wie  $\overline{X}, s$ )
- $\bullet$  sie halten das Signifikanzniveau ( $\alpha$ ) für jede stetige Verteilung (approx.) ein.  $\alpha$  hängt also nicht von der zugrundeliegenden Verteilungsfunktion ab.
- sie sind relativ effizient. Der Effizienzverlust bei Normalvert. ist in vielen Fällen gering!

#### Annahme: Verteilungsfunktion ist stetig (wenn nicht anders vermerkt)

5.9.1 Einstichprobenproblem

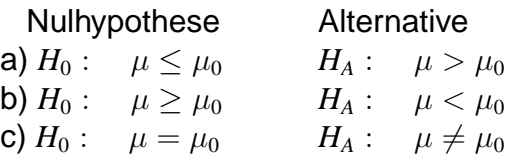

Vorzeichentest

Wie bisher werden die Differenzen  $X_i - \mu_0$  gebildet.

$$
V_i := \begin{cases} 1 & \text{falls } X_i - \mu_0 > 0 \\ 0 & \text{falls } X_i - \mu_0 < 0 \end{cases}
$$

$$
V^+ = \sum_{i=1}^n V_i
$$

= # Differenzen mit positivem Vorzeichen

W. Kössler (IfI – HU Berlin) im Werkzeuge der empirischen Forschung and Australianus 423 / 420

Vorzeichentest (2)

Bem: Der Fall  $X_i - \mu_0 = 0$  tritt wegen der Stetigkeit der Vf. nur mit Wkt. 0 auf.

Sollte der Wert  $X_i - \mu_0 = 0$  trotzdem vorkommen

(Meßungenauigkeit) so wird die entspr. Beobachtung weggelassen und der Stichprobenumfang entsprechend verringert.

(Nachteil: Es werden gerade Beob. weggelassen, die für die Nullhypothese sprechen!)

Es gilt:  $V^+ ∼ B(n, \frac{1}{2})$  $\frac{1}{2}$ 

 $(V^+ = #$  "Erfolge" bei n Versuchen mit Wkt. je  $\frac{1}{2}$ ).

#### $\Rightarrow$  krit. Werte können leicht bestimmt werden: BINV $(1 - \alpha, n, \frac{1}{2})$  $\frac{1}{2}$ ) oder QUANTILE('Biñomial', $1-\alpha,n,\frac{1}{2}$  $\frac{1}{2}$

Vorzeichentest (3)

Teststatistik

$$
\underline{M} = V^+ - \frac{n}{2} \qquad (=\frac{V^+ - V^-}{2}) \quad (zentrierte Statistik)
$$

$$
n^+
$$
: Realisierung von  $V^+$   
 $n^-$ : Realisierung von  $V^-$ 

Zweiseitiger p-Wert:  $P(|\underline{M}| \ge |n^+ - \frac{n}{2})$  $\binom{n}{2}|$  = *P*( $|\underline{M}|$  ≥ max $(n^+, n^-) - \frac{n}{2}$  $\frac{n}{2}$ )=(\*)

$$
\text{denn } |n^+ - \frac{n}{2}| = \begin{cases} n^+ - \frac{n}{2} & n^+ > \frac{n}{2} \\ \frac{n}{2} - n^+ & n^+ < \frac{n}{2} \\ = n^- - \frac{n}{2} & \end{cases}
$$

Vorzeichentest (4)

Der p-Wert ist gleich

$$
(*) = P(V^{+} - \frac{n}{2} \ge \max(n^{+}, n^{-}) - \frac{n}{2}) +
$$
  
\n
$$
P(\frac{n}{2} - V^{+} \ge \max(n^{+}, n^{-}) - \frac{n}{2})
$$
  
\n
$$
= P(V^{+} \ge \max(n^{+}, n^{-})) + P(n - V^{+} \ge \max(n^{+}, n^{-}))
$$
  
\n
$$
= 2 \sum_{j=\max(n^{+}, n^{-})} {n \choose j} (\frac{1}{2})^{j} (\frac{1}{2})^{n-j}
$$
  
\n
$$
= (\frac{1}{2})^{n-1} \sum_{j=\max(n^{+}, n^{-})}^{n} {n \choose j}
$$
  
\n
$$
= (\frac{1}{2})^{n-1} \sum_{j=0}^{\min(n^{+}, n^{-})} {n \choose j}.
$$

W. Kössler (IfI – HU Berlin) Werkzeuge der empirischen Forschung and Australian 426 / 420

#### Nichtparametrische Tests Vorzeichentest (5)

Die Verteilung von  $V^+$  ist diskret, d.h. es gibt nicht zu jedem  $\alpha$ einen entsprechenden kritischen Wert.

Aber: p-Werte gibt es immer, d.h.:

 $p < \alpha$   $\Rightarrow$  *H*<sub>0</sub> (c) ablehnen  $M > 0 \wedge \frac{p}{2} < \alpha \Rightarrow H_0$  (b) ablehnen  $M < 0 \wedge \frac{\tilde{p}}{2} < \alpha \;\;\; \Rightarrow \;\; H_0 \text{ (a) ablehnen}$ 

Der Vorzeichentest ist meist nicht sehr effizient (Ausnahme: Verteilung=Doppelexponential) besser ist der Wilcoxon-Vorzeichen-Rangtest

Tests Nichtparametrische Tests

### Nichtparametrische Tests

5.9.1.2 Wilcoxon-Vorzeichen-Rangtest

Wilcoxon-Vorzeichen-Rangtest Bilden zu den "Beobachtungen"

$$
D_i=|X_i-\mu_0|
$$

die Rangzahlen, d.h. den Rang (den Platz) in der geordneten **Stichprobe** 

 $D_{(1)} \leq ...$ Rang 1  $\dots \leq D_{(n)}$ Rang n Sei *R* + *<sup>i</sup>* der Rang von *D<sup>i</sup>* .

$$
W_n^+ = \sum_{i=1}^n R_i^+ \cdot V_i
$$

Summe der Ränge von  $D_i$  für die  $X_i - \mu_0 > 0$ .

Wilcoxon-Vorzeichen-Rangtest (2)

Erwartungswert und Varianz von *W*<sup>+</sup> *n*

$$
\mathbf{E}_0 W_n^+ = \frac{1}{2} \sum_{i=1}^n R_i^+ = \frac{1}{2} \sum_{i=1}^n i = \frac{n \cdot (n+1)}{4} \qquad \mathbf{E} V_i = \frac{1}{2}
$$

$$
\text{var } W_n^+ = \mathbf{E}(W_n^+ - \mathbf{E}W_n^+)^2 = \frac{n \cdot (n+1)(2n+1)}{24} \quad \text{(ÜA)}
$$

Die Berechnung der exakten Verteilung von *W*<sup>+</sup> *<sup>n</sup>* kann durch Auszählen aller Permutationen erfolgen  $(\rightarrow$  schon für kleinere *n* größere Rechenzeit!) Deshalb verwendet man (für mittlere und große *n*) die asymptotische Verteilung.

Tests Nichtparametrische Tests

## Nichtparametrische Tests

Wilcoxon-Vorzeichen-Rangtest (3)

#### Asymtotische Verteilung

$$
W_n^+ \sim \mathcal{N}(EW_n^+, \text{var} W_n^+) \qquad \text{asymptotisch}
$$

Große Werte von

$$
\frac{|W_n^+ - EW_n^+|}{\sqrt{\text{var }W_n^+}}
$$

führen zur Ablehnung von  $H_0$ .

Wilcoxon-Vorzeichen-Rangtest (4)

SAS-Implementation (Wilcoxon-Vorzeichen-Test)

$$
S = W_n^+ - EW_n^+ = \sum_{i=1}^n R_i^+ V_i - \frac{n(n+1)}{4}
$$

 $R_i^+$  Rang von  $|X_i - \mu_0|$ , Summe nur über positive  $X_i - \mu_0$ 

*n* ≤ 20: p-Werte aus der exakten Verteilung von *S*.

*n* > 20: Es wird eine *t*-Approximation angeboten:

$$
t = \frac{S \cdot \sqrt{n-1}}{\sqrt{n \text{ Var } (S) - S^2}} \sim t_{n-1}
$$

Bindungen (= Meßwertwiederholungen): Ränge werden gemittelt.

Sei *t<sup>i</sup>* : # Bindungen in der i-ten Gruppe. Korrektur in Var(*S*):

$$
\mathsf{var}(S) = \frac{n(n+1)(2n+1)}{24} - \frac{1}{2} \sum t_i(t_i+1)(t_i-1)
$$

Wilcoxon-Vorzeichen-Rangtest (4)

IQ-Werte von Studenten (Wiwi) 99, 131, 118, 112, 128, 136, 120, 107, 134, 122  $H_0$ :  $\mu = \mu_0 = 110$  *H*<sub>1</sub>:  $\mu > \mu_0$  $x_i$  *d*<sub>*i*</sub> | *d*<sub>*i*</sub> | *r*<sup>*i*</sup> *V*<sup>*i*</sup>  $\overline{99}$  -11 11 5 0 131 21 21 8 1 118 8 8 3 1 112 2 2 1 1 128 18 18 7 1 136 26 26 10 1 120 10 10 4 1 107 -3 3 2 0 134 24 24 9 1 122 12 12 6 1  $d_i = x_i - 110$ **Vorzeichentest**:  $M = 8 - \frac{10}{2}$ 2  $p-Wert(exakt) = 0.1094$ **Wilcoxon-signed**  $W^+ - \mathbf{E}(W^+) =$  $48 - \frac{10 \cdot 11}{4} = 20.5.$ p-Wert=0.0371. Test\_IQ\_Daten

W. Kössler (Ifl – HU Berlin) im Werkzeuge der empirischen Forschung im American 434 / 420

Wilcoxon-Vorzeichen-Rangtest (5)

Im Gegensatz zum Vorzeichentest ist der Vorzeichen-Wilcoxon-Test (= signed rank test) sehr effizient, bei NV nur wenig schlechter, bei den meisten Vf. besser als der *t*-Test.

⇒ Wenn NV nicht gesichert ist Vorzeichen-Wilcoxon-Test nehmen!

- Der Vorzeichentest und der Wilcoxon-Test sind sogen. Rangtests, da sie nur auf den Rangzahlen der Beobachtungen beruhen. Es gibt weitere Rangtests.
- Durchführung der Tests: **PROC UNIVARIATE** MU0=Wert;

Zwei verbundene Stichproben

Bilden  $Z := X - Y$  und testen wie beim Einstichprobenproblem, z.B.

$$
H_0: \mu_Z = 0 \qquad \qquad H_1: \mu_Z \neq 0
$$

Banknoten: oben-unten, links-rechts

Darwin: kreuz-selbstbefruchtete Pflanzen (zur Illustration mit Prozedur RANK) **PROC UNIVARIATE**;

VAR Z; **RUN**;

Npar\_1\_Banknote Npar\_1\_Darwin

Weitere Problemstellungen im Einstichprobenfall

**Binärvariablen** 

Sei *X* eine 0-1 Variable, d.h.

$$
P(X = 0) = p, \quad P(X = 1) = 1 - p
$$

 $H_0: p = p_0$ *T*: Anzahl der Beobachtungen in Klasse 0.

$$
H_{1a} \quad p < p_0: \\
\text{p-Wert} = P(T \le t) = \text{CDF('Binomial'}, t, n, p_o) \\
H_{1b} \quad p > p_0: \\
\text{p-Wert} = P(T \ge t) \\
H_{1c} \quad p \ne p_0: \\
\text{p-Wert} = P(T \le t \text{ oder } T \ge n - t + 1)
$$

Weitere Problemstellungen im Einstichprobenfall

**Binomialtest** 

Prozedur FREQ, Option Binomial

$$
\hat{p} = T/n
$$
  
\n
$$
se(\hat{p}) = \sqrt{\hat{p}(1-\hat{p})/n} = ASE
$$
  
\n
$$
Z = \frac{\hat{p} - p_0}{se(\hat{p})}
$$

Einseitige p-Werte bei SAS sind

$$
\begin{cases}\nP(Z > z) & \text{falls } z > 0 \\
P(Z < z) & \text{falls } z \le 0\n\end{cases}
$$

Tests Nichtparametrische Tests

## Nichtparametrische Tests

**Binomialtest** 

#### **PROC FREQ**; TABLES var / BINOMIAL(0.8); **RUN**;

Binomialtest\_toxaemia.sas

Konfidenzintervalle:

a) Normalapproximation:  $\hat{p} \pm u_{\alpha/2} s e(\hat{p})$ 

b) exakt: Binomialverteilung (CDF('Binomial',....))

Weitere Problemstellungen im Einstichprobenfall

Zum Vergleich, zur Erinnerung und Ergänzung

 $\chi^2$ -Anpassungstest

Anpassungstest auf diskrete Gleichverteilung: **PROC FREQ**;

TABLES var /CHISQ;

**RUN**;

Anpassungstest auf vorgegebene diskrete Verteilung

```
PROC FREQ;
  TABLES var /CHISQ TESTP=(p1, ..., pk);
RUN;
```
#### Nichtparametrische Konfidenzintervalle Option CIPCTLDF in der PROC UNIVARIATE

 $(1 - \alpha)$ -Konfidenzintervall für *p*-Quantil, d.h. für  $x_n$ 

Die Verteilung der *j*-ten Ordnungsstatistik *X*(*j*) :

$$
P(X_{(j)} < x) = \sum_{i=j+1}^{n} \binom{n}{i} F(x)^{i} (1 - F(x))^{n-i}
$$

'Erfolg" gdw.  $X_i < x$ , "Erfolgswkt."  $F(x)$ . Insbesondere, für  $x = x_p$  (das wahre *p*-Quantil)

$$
P(X_{(j)} < x_p) = \sum_{i=0}^j \binom{n}{i} F(x_p)^i (1 - F(x_p))^{n-i}
$$
\n
$$
= \sum_{i=0}^j \binom{n}{i} p^i (1 - p)^{n-i}
$$
\nW. Kössler (IfI - HU Berlin)

\nW. Kössler (IfI - HU Berlin)

\nW. Kössler (IfI - HU Berlin)

\nW. Kössler (IfI - HU Berlin)

\nW. Kössler (IfI - HU Berlin)

\nW. Kössler (IfI - HU Berlin)

\nW. Kössler (IfI - HU Berlin)

\nW. Kössler (IfI - HU Berlin)

#### Nichtparametrische Konfidenzintervalle Option CIPCTLDF in der PROC UNIVARIATE (2)

$$
P(X_{(j)} < x_p) = \sum_{i=j+1}^n \binom{n}{i} p^i (1-p)^{n-i}
$$

Untere und obere Konfidengrenzen  $X_{(l)}$  und  $X_{(u)}$  für  $x_p$  werden so bestimmt, dass *l* und *u* (möglichst) symmetrisch um  $|np| + 1$  und so dass

$$
P(X_{(l)} \leq x_p < X_{(u)}) = \sum_{i=l}^{u-1} \binom{n}{i} p^i (1-p)^{n-i} \geq 1 - \alpha
$$

#### $(X_{(\lfloor np \rfloor)}$  ist Schätzung für  $x_p$ .) **PROC UNIVARIATE** CIPCTLDF;

5.9.2 Zwei unverbundene Stichproben-Wilcoxon Test

Wir setzen keine Normalverteilung voraus, aber den gleichen Verteilungstyp, insbesondere gleiche Varianzen

 $H_0: \mu_1 = \mu_2$   $H_1: \mu_1 \neq \mu_2$  $H_0: \mu_1 > \mu_2$   $H_1: \mu_1 < \mu_2$  $H_0: \mu_1 \leq \mu_2$   $H_1: \mu_1 > \mu_2$ Wir fassen die Beobachtungen  $X_{11}, \ldots, X_{1n}, X_{21}, \ldots, X_{2m}$ zu einer Stichprobe zusammen und bilden die Rangzahlen *Rij*,  $i = 1, 2, j = 1, \ldots n, m$  $z_{(1)} \leq ... \leq z_{(n+m)}$ Rang 1 Rang n+m

Tests Nichtparametrische Tests

#### Nichtparametrische Tests Wilcoxon-Test

Summe der Ränge zur 1. bzw. 2. Stichprobe

$$
S_1 = \sum_{j=1}^m R_{1j} \qquad S_2 = \sum_{j=1}^m R_{2j}
$$

Die Erwartungswerte (unter  $H_0$ ) sind

$$
\mathbf{E}_0 S_1 = \frac{n(n+m+1)}{2} \quad \text{und} \quad \mathbf{E}_0 S_2 = \frac{m(n+m+1)}{2}
$$

und die Varianzen

$$
varS_1 = var S_2 = \frac{n \cdot m(n + m + 1)}{12}.
$$

W. Kössler (IfI – HU Berlin) im Werkzeuge der empirischen Forschung aus auch der eine 448 / 420

#### Nichtparametrische Tests Wilcoxon-Test (2)

Die Teststatistik des Wilcoxon-Tests ist

$$
Z = \frac{S - E(S)}{\sqrt{varS}}
$$
 SAS:  $Z = \frac{S - E(S) + 0.5}{\sqrt{varS}}$   
 $Z \sim \mathcal{N}(0, 1)$  approximativ

(0.5 = Stetigkeitskorrektur) bei Bindungen: korrigierte (kleinere) Varianz

```
Npar1way_Carnitinfraktion.sas
Npar1way_Banknote.sas
Npar1way_Heroin.sas
Npar1way_Tibetan.sas
```
Wilcoxon-Test (3)

• SAS gibt die Teststatistik (Z) und die ein- und zweiseitigen p-Werte an.

a)  $H_0: \mu_1 = \mu_2$   $H_1: \mu_1 \neq \mu_2$  $\Rightarrow$  two-sided  $Pr > |Z| = P(|Z| > Z)$ **b**)  $H_0: \mu_1 \leq \mu_2$   $H_1: \mu_1 > \mu_2$  $\Rightarrow$  one-sided  $z > 0$  $\rightarrow$   $P(Z > z) = Pr > Z$ c)  $H_0: \mu_1 \geq \mu_2$   $H_1: \mu_1 < \mu_2$  $\Rightarrow$  one-sided  $z < 0$  $\rightarrow$   $P(Z \le z) = Pr \le Z$ 

• SAS bietet die Normalapproximation und die t-Approximation an.

#### **PROC NPAR1WAY** WILCOXON; CLASS x; **RUN**;

5.9.2 Zwei unverbundene Stichproben: Kolmogorov-Smirnov Test

Wir machen gar keine Verteilungsannahmen.

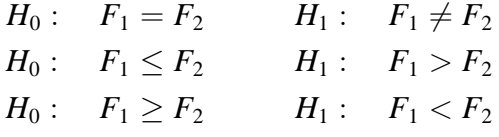

Kolmogorov-Smirnov Test

 $D = max_i |F_1(x) - F_2(x)|$  (zweiseitig, EDF)  $D^+$  =  $max_i(F_1(x) - F_2(x))$  (einseitig, D)  $D^{-}$  =  $max_i(F_2(x) - F_1(x))$  (einseitig, D)

#### **PROC NPAR1WAY** EDF D;

## Zweistichprobenproblem

Allgemeine Empfehlungen

- Wenn Normalverteilung, gleiche Varianzen und keine Ausreißer: *t*-Test
- Wenn Normalverteilung, ungleiche oder unbekannte Varianzen und keine Ausreißer: Welch-Test (*t*-Test, unpooled, Satterthwaite)
- Wenn "sehr nahe" an Normalverteilung und keine Ausreißer: wie bei Normalverteilung
- keine Normalverteilung, gleiche Varianzen, und etwa gleicher Verteilungstyp (Ausreißer in begrenztem Maße erlaubt): Wilcoxon Test

oder: Adaptiver Test (von SAS nicht angeboten)

• keine Normalverteilung, Verteilungstypen verschieden, ungleiche Varianzen: K-S Test oder: Brunner-Munzel Test (von SAS nicht angeboten)

5.9.3. Mehrere unverbundene Stichproben

Modell:

$$
Y_{ij} = \mu_i + \epsilon_{ij}, \quad \epsilon_{ij} \sim (0, \sigma^2), \quad j = 1, ..., n_i, i = 1, ..., k
$$
  

$$
H_0: \mu_1 = ... = \mu_k \qquad H_1: \exists (\mu_{i_1}, \mu_{i_2}) \ \mu_{i_1} \neq \mu_{i_2}
$$

Wir fassen alle Beobachtungen  $X_{11}, \ldots, X_{1n_1}, \ldots, X_{k1}, \ldots, X_{kn_k}$ zusammen und bilden die Rangzahlen  $R_{ij},\, i=1...k, j=1...n_i.$ 

Mit den Rangzahlen führen wir eine einfaktorielle Varianzanalyse durch = Kruskal-Wallis Test

Mehrere unverbundene Stichproben

Kruskal-Wallis Test

$$
KW=\frac{\sum_{i=1}^{k}(T_i-E_0(T_i))^2\cdot n_i}{S^2}, \text{ wobei}
$$

$$
T_i = \frac{1}{n_i} \sum_{j=1}^{n_i} R_{ij}
$$
 mittl. Rangsumme der i-ten Gruppe

Kruskal-Wallis Varianzanalyse  $T_i$   $Y_i$  $E_0T_i=\frac{N+1}{2}$ 2  $\overline{Y} = \overline{Y}$ Zähler SSB  $N = \sum_{i=1}^{k} n_i$  Gesamtstichprobenumfang  $S^2 = \frac{(N-1)N(N+1)}{12}$  SST  $=\sum_i\sum_j(\overline{R}_{ij}-\frac{N+1}{2})$  $\frac{+1}{2})^2$ )

#### Nichtparametrische Tests Kruskal-Wallis-Test

 $S^2$  =  $\sum$ *i*  $\sum$ *j*  $(R_{ij} - \frac{N+1}{2})$  $(\frac{1}{2})^2 =$  $=$   $\sum$ *N k*=1  $(k - \frac{N+1}{2})$  $\frac{1}{2}$ )<sup>2</sup>  $=$   $\sum$ *k*  $k^2 - (N+1) \sum$ *k*  $k + \frac{(N+1)^2}{4}$  $\frac{1}{4}$  · *N*  $=\frac{N(N+1)(2N+1)}{6}$  $\frac{1}{6}$  –  $N(N + 1)^2$  $\frac{(N+1)^2}{2} + \frac{(N+1)^2}{4}$  $\frac{1}{4}$  · *N*  $=\frac{(N+1)\cdot N}{12}$ 12  $(4N + 2 - 6N - 6 + 3N + 3)$  $=\frac{N(N+1)}{12}$  $\frac{(N+1)}{12} \cdot (N-1) = \frac{(N-1) \cdot N \cdot (N+1)}{12}.$ 

W. Kössler (IfI – HU Berlin) im Werkzeuge der empirischen Forschung aus auch der eine 456 / 420

#### Nichtparametrische Tests Kruskal-Wallis-Test

Vorteil: *S*<sup>2</sup> ist nicht zufällig, hängt nur vom Stichprobenumfang ab.

```
KW ∼ χ^2_{k-1} (asymptotisch)
H<sub>0</sub> ablehnen, falls p-value = "Pr > Chi Square" < \alpha
```
SAS-Output

Mean Score: *T<sup>i</sup>* Chi-Square: realisierte *KW* DF=*k* − 1: Freiheitsgrade.

```
Npar1way_Maschinen.sas
˜\Varianzanalyse_Modelle\PI12erg.sas
```
#### Nichtparametrische Tests Kruskal-Wallis-Test

- Bei Bindungen erfolgt eine Korrektur der Statistik
- KW-Test ist relativ effizient bei NV. Bei Nicht-NV meist besser als der VA-F-Test.
- KW-Test hält (wie alle nichtparam. Tests) asymptotisch das Signifikanzniveau ein.
- kleine Stichproben  $(N < 20)$ : Option EXACT möglich **PROC NPAR1WAY** WILCOXON;

CLASS Faktor; VAR var; **RUN**;

5.9.4 Mehrere verbundene Stichproben-Friedman Test

Modell, wie bei der 2-faktoriellen Varianzanalyse

$$
Y_{ij} = \mu + \alpha_i + \beta_j + \epsilon_{ij} \quad \epsilon_{ij} \sim (0, \sigma^2),
$$
  
\n
$$
j = 1...k, i = 1...n
$$
  
\n
$$
H_0: \beta_1 = ... = \beta_k (= 0) \qquad H_1: \exists (j_1, j_2) : \beta_{j1} \neq \beta_{j2}
$$

Ränge werden zeilenweise gebildet,  $Y_{1(1)} \leq ... \leq Y_{1(k)}$ *Rij* der Rang von *Yij* in der i-ten Zeile.

#### Friedman Test

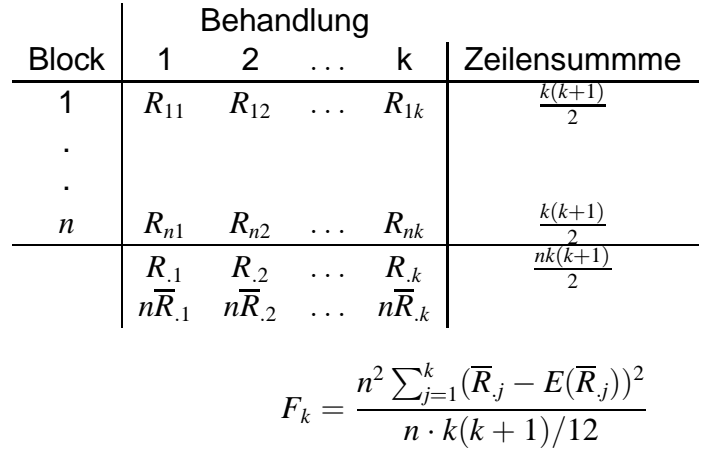

Friedman Test

$$
F_k = \frac{n^2 \sum_{j=1}^k (\overline{R}_j - E(\overline{R}_j))^2}{n \cdot k(k+1)/12}
$$

 $\overline{R}_{.j}=\frac{1}{n}$  $\frac{1}{n}\sum_{i=1}^n R_{ij}$  Spaltenmittel der j-ten Spalte (Vergleiche mit  $\overline{Y}_j$ )  $E\overline{R}_{.j}=\frac{1}{n}$  $\frac{1}{n} \cdot \frac{n(k+1)}{2} = \frac{k+1}{2}$ 2 (Vergleiche mit *Y*..)  $\mathsf{Unter} H_0: F_k \sim \chi^2_{k-1}(\mathsf{asympt.})$ 

 $H_0$  ablehnen, falls  $F_k > \chi^2_{1-\alpha,k-1}$ oder falls p-value  $< \alpha$ .

#### Nichtparametrische Tests Friedman-Test

- Bei Bindungen Korrektur des Nenners.
- Für kleinere n ist Friedman-Test (asy.) meist etwas konservativ.
- $\bullet$  Für größere *k* (etwa  $k > 5$ ) ist der Friedman-Test (bei NV) einigermaßen effizient.
- $\bullet$  Für  $k = 2$  ist der Friedman-Test zum Vorzeichentest aquivalent (also nicht besonders effizient). ¨

### Friedman-Test

Durchführung des Friedman-Tests

**PROC FREQ**; TABLES Faktor A \* Faktor B \* Y /CMH2 SCORES=RANK NOPRINT; **RUN**; NOPRINT: unterdrückt den Druck von Kontingenztafeln SCORES=RANK: Ränge werden (zeilenweise) gebildet. CMH2: Cochran-Mantel-Haenszel

Test\_Friedman\_Hypnose.sas Test Friedman Synchro.sas

Hier ist nur die folgende Zeile interessant: Row Mean Scores Differ